## $\Box$  FREE eBook

# LEARNING openmp

Free unaffiliated eBook created from **Stack Overflow contributors.** 

## #openmp

## **Table of Contents**

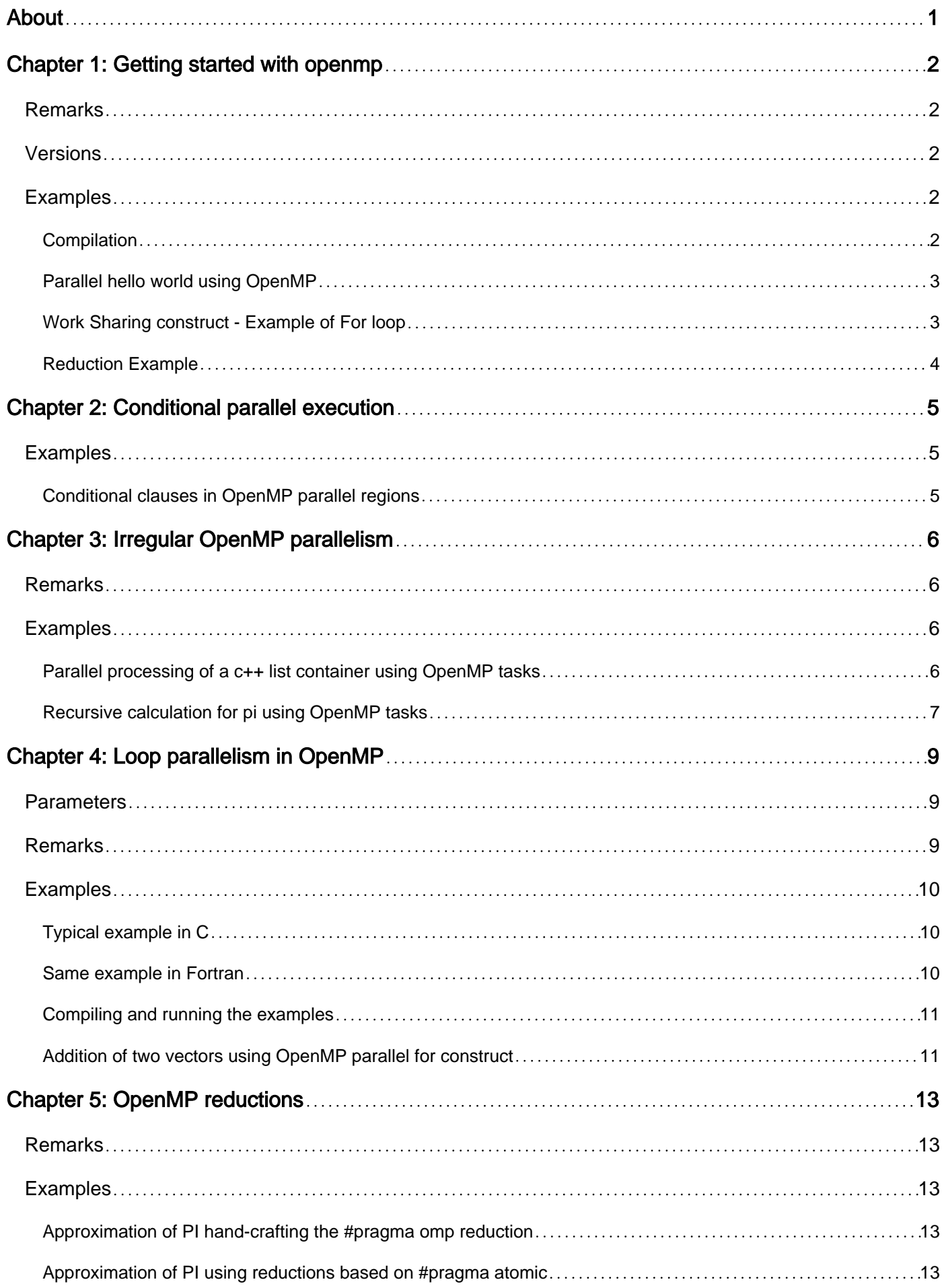

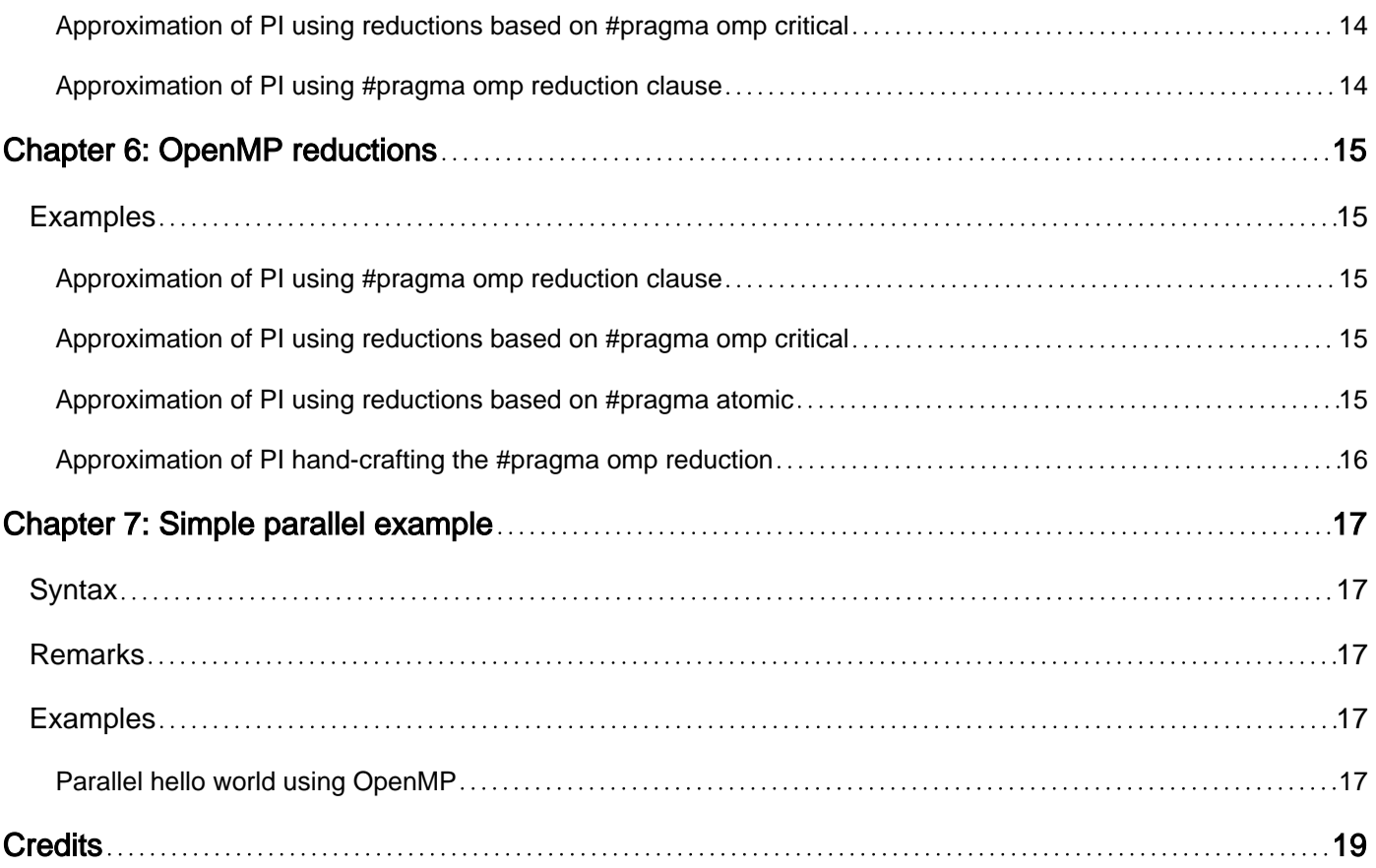

<span id="page-3-0"></span>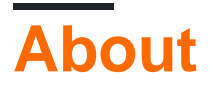

You can share this PDF with anyone you feel could benefit from it, downloaded the latest version from: [openmp](http://riptutorial.com/ebook/openmp)

It is an unofficial and free openmp ebook created for educational purposes. All the content is extracted from [Stack Overflow Documentation,](https://archive.org/details/documentation-dump.7z) which is written by many hardworking individuals at Stack Overflow. It is neither affiliated with Stack Overflow nor official openmp.

The content is released under Creative Commons BY-SA, and the list of contributors to each chapter are provided in the credits section at the end of this book. Images may be copyright of their respective owners unless otherwise specified. All trademarks and registered trademarks are the property of their respective company owners.

Use the content presented in this book at your own risk; it is not guaranteed to be correct nor accurate, please send your feedback and corrections to [info@zzzprojects.com](mailto:info@zzzprojects.com)

## <span id="page-4-0"></span>**Chapter 1: Getting started with openmp**

### <span id="page-4-1"></span>**Remarks**

OpenMP (Open MultiProcessing) is a parallel programming model based on compiler directives which allows application developers to incrementally add parallelism to their application codes.

OpenMP API specification for parallel programming provides an application programming interface (API) that supports multi-platform shared memory multiprocessing programming in C, C++, and Fortran, on most platforms. It consists of a set of compiler directives, library routines, and environment variables that influence run-time behavior.

Since OpenMP focuses on the parallelism within a node (shared memory multiprocessing) it can be combined with message-passing programming models, such as MPI, to execute on multiple nodes.

### <span id="page-4-2"></span>**Versions**

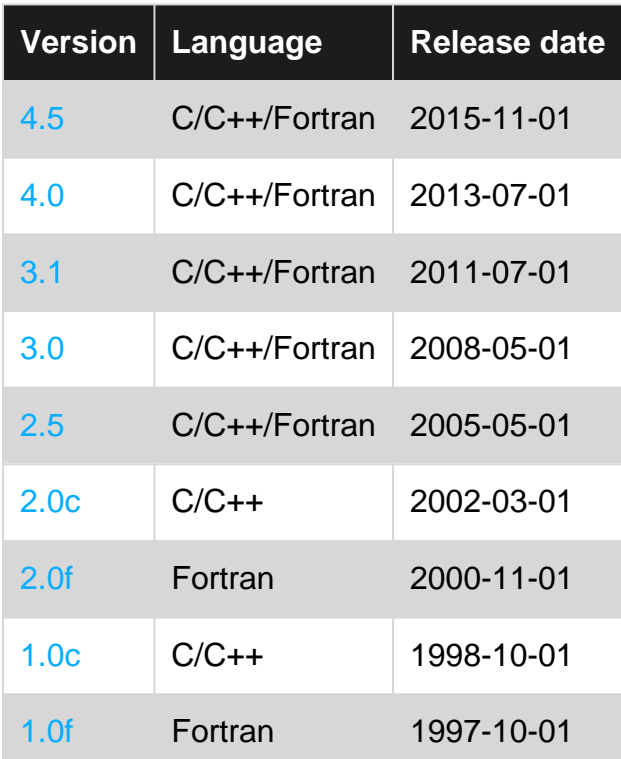

### <span id="page-4-3"></span>**Examples**

### <span id="page-4-4"></span>**Compilation**

There are many compilers that support different versions of the OpenMP specification. OpenMP maintains a list [here](http://openmp.org/wp/openmp-compilers) with the compiler that support it and the supported version. In general, to compile (and link) an application with OpenMP support you need only to add a compile flag and if you use the OpenMP API you need to include the OpenMP header (omp.h). While the header file has a fixed name, the compile flag depends on the compiler. The following is a non-exhaustive list of compilers and the flag that enables OpenMP.

- GCC (including gcc,  $g++$  and gfortran) :  $-fopenmp$
- LLVM: -fopenmp
- Intel compiler-suite (including icc, icpc and ifort) :  $_{\text{qopenmp}}$  (and  $_{\text{fopenmp}}$  for compatibility with GCC/LLVM)
- IBM XL compiler-suite (including xlc, xlC and xlf) :  $-x \text{lsmp-comp}$
- PGI compiler-suite (including pgcc pgc++ pgfortran) : '-mp'

<span id="page-5-0"></span>**Parallel hello world using OpenMP**

```
#include <omp.h>
#include <stdio.h>
int main (int argc, char *argv[])
{
    #pragma omp parallel
    {
    printf ("Hello world! I'm thread %d out of %d threads.\n",
              omp_get_thread_num(), omp_get_num_threads());
   }
   return 0;
}
```
This code simply creates a team of threads (according to the environment variable OMP\_NUM\_THREADS - and if not defined will create one per logical core on the system) and each thread will identify itself besides printing the typical Hello world message.

<span id="page-5-1"></span>**Work Sharing construct - Example of For loop**

```
double res[MAX]; int i;
#pragma omp parallel
{
    #pragma omp for
   for (i=0; i< MAX; i++) {
      res[i] = huge(); }
}
```
The for loop will be executed in parallel. huge() is some method which can take too long to get execute. OpenMP supports a shortcut to write the above code as :

```
double res[MAX]; int i;
#pragma omp parallel for
for (i=0; i < MAX; i++) {
   res[i] = huge();}
```
We can also have a schedule clause which effects how loop iterations are mapped to threads. For example:

```
#pragma omp parallel
#pragma omp for schedule(static)
for (i=0; 1 < N; i++) {
   a[i] = a[i] + b[i];}
```
Different styles of scheduling are:

#### **schedule(static [,chunk])**

Deal-out blocks of iterations of size "chunk" to each thread. If not specified: allocate as evenly as possible to the available threads

#### **schedule(dynamic[,chunk])**

Each thread grabs "chunk" iterations off a queue until all iterations have been handled.

#### **schedule(guided[,chunk])**

Threads dynamically grab blocks of iterations. The size of the block starts large and shrinks down to size "chunk" as the calculation proceeds.

#### **schedule(runtime)**

<span id="page-6-0"></span>Schedule and chunk size taken from the OMP\_SCHEDULE environment variable.

### **Reduction Example**

```
#include <omp.h>
void main ()
{
    int i;
    double ZZ, func(), res=0.0;
    #pragma omp parallel for reduction(+:res) private(ZZ)
   for (i=0; i<1000; i++)ZZ = func(I);res = res + ZZ; }
}
```
In the last line: Actually added to a private copy, then combined after the loop. Compiler takes care of the details.

Read Getting started with openmp online: [https://riptutorial.com/openmp/topic/4354/getting](https://riptutorial.com/openmp/topic/4354/getting-started-with-openmp)[started-with-openmp](https://riptutorial.com/openmp/topic/4354/getting-started-with-openmp)

## <span id="page-7-0"></span>**Chapter 2: Conditional parallel execution**

### <span id="page-7-1"></span>**Examples**

<span id="page-7-2"></span>**Conditional clauses in OpenMP parallel regions**

```
#include <omp.h>
#include <stdio.h>
int main (void)
{
  int t = (0 == 0); // true value
  int f = (1 == 0); // false value
   #pragma omp parallel if (f)
   { printf ("FALSE: I am thread %d\n", omp_get_thread_num()); }
  #pragma omp parallel if (t)
   { printf ("TRUE : I am thread %d\n", omp_get_thread_num()); }
   return 0;
}
```
#### Its output is:

```
$ OMP_NUM_THREADS=4 ./test
FALSE: I am thread 0
TRUE : I am thread 0
TRUE : I am thread 1
TRUE : I am thread 3
TRUE : I am thread 2
```
Read Conditional parallel execution online: [https://riptutorial.com/openmp/topic/6928/conditional](https://riptutorial.com/openmp/topic/6928/conditional-parallel-execution)[parallel-execution](https://riptutorial.com/openmp/topic/6928/conditional-parallel-execution)

## <span id="page-8-0"></span>**Chapter 3: Irregular OpenMP parallelism**

### <span id="page-8-1"></span>**Remarks**

A common pitfall is to believe that all threads of a parallel region should instantiate (create) tasks but this is not typically the case unless you want to create as many tasks as the number of threads times the number of elements to process. Therefore, in OpenMP task codes you'll find something similar to

```
#pragma omp parallel
#pragma omp single
...
   #pragma omp task
   { code for a given task; }
...
```
### <span id="page-8-2"></span>**Examples**

<span id="page-8-3"></span>**Parallel processing of a c++ list container using OpenMP tasks**

```
#include <omp.h>
#include <unistd.h>
#include <iostream>
#include <list>
static void processElement (unsigned n)
{
      // Tell who am I. The #pragma omp critical ensures that
      // only one thread sends data to std::cout
      #pragma omp critical
      std::cout <<
        "Thread " << omp_get_thread_num() << " processing element " << n
        << std::endl;
      // Simulate some work
     usleep (n*1000);
}
int main (void)
{
     std::list<unsigned> lst;
      // Fill the list
     for (unsigned u = 0; u < 16; ++u)
                 lst.push_back (1+u);
      // Now process each element of the list in parallel
       #pragma omp parallel // Create a parallel region
       #pragma omp single // Only one thread will instantiate tasks
       {
                  for (auto element : lst)
\left\{ \begin{array}{cc} 0 & 0 & 0 \\ 0 & 0 & 0 \\ 0 & 0 & 0 \\ 0 & 0 & 0 \\ 0 & 0 & 0 \\ 0 & 0 & 0 \\ 0 & 0 & 0 \\ 0 & 0 & 0 \\ 0 & 0 & 0 \\ 0 & 0 & 0 \\ 0 & 0 & 0 \\ 0 & 0 & 0 & 0 \\ 0 & 0 & 0 & 0 \\ 0 & 0 & 0 & 0 \\ 0 & 0 & 0 & 0 & 0 \\ 0 & 0 & 0 & 0 & 0 \\ 0 & 0 & 0 & 0 & 0 \\ 0 & 0 & 0 & 0 & 0 \\ 0 & 0 & 0 & 0 & 0
```

```
 #pragma omp task firstprivate (element)
                    processElement (element);
 }
            // Wait for all tasks to be finished
            #pragma omp taskwait
    }
    return 0;
}
```
This example simulates the processing of a STL list (named  $1st$  in the code) in parallel through the OpenMP task constructs (using the #pragma omp task directive). The example creates/instantiates one OpenMP task for each element in 1st and the OpenMP threads execute the tasks as soon as they're ready to run.

```
$ OMP_NUM_THREADS=4 ./a.out
Thread 0 processing element 16
Thread 3 processing element 3
Thread 2 processing element 1
Thread 1 processing element 2
Thread 2 processing element 4
Thread 1 processing element 5
Thread 3 processing element 6
Thread 2 processing element 7
Thread 1 processing element 8
Thread 3 processing element 9
Thread 2 processing element 10
Thread 1 processing element 11
Thread 0 processing element 15
Thread 3 processing element 12
Thread 2 processing element 13
Thread 1 processing element 14
```
### <span id="page-9-0"></span>**Recursive calculation for pi using OpenMP tasks**

The code below calculates the value of PI using a recursive approach. Modify the MAX\_PARALLEL\_RECURSIVE\_LEVEL value to determine at which recursion depth stop creating tasks. With this approach to create parallelism out of recursive applications: the more tasks you create, the more parallel tasks created but also the lesser work per task. So it is convenient to experiment with the application to understand at which level it creating further tasks do not benefit in terms of performance.

```
#include <stdio.h>
#include <omp.h>
double pi_r (double h, unsigned depth, unsigned maxdepth, unsigned long long begin, unsigned
long long niters)
{
     if (depth < maxdepth)
     {
        double area1, area2;
         // Process first half
         #pragma omp task shared(area1)
```

```
area1 = pi_r (h, depth+1, maxdepth, begin, niters/2-1); // Process second half
         #pragma omp task shared(area2)
        area = pi_r (h, depth+1, maxdepth, begin+niters/2, niters/2); #pragma omp taskwait
         return area1+area2;
     }
     else
     {
         unsigned long long i;
        double area = 0.0;
        for (i = begin; i \leq begin+niters; i++)
         {
           double x = h * (i - 0.5);
            area += (4.0 / (1.0 + x*x)); }
        return area;
     }
}
double pi (unsigned long long niters)
{
    double res;
   double h = 1.0 / (double) niters;
     #pragma omp parallel shared(res)
     {
#define MAX_PARALLEL_RECURSIVE_LEVEL 4
        #pragma omp single
        res = pi_r (h, 0, MAX_PARALLEL_RECURSIVE_LEVEL, 1, niters);
     }
    return res * h;
}
int main (int argc, char *argv[])
{
#define NITERS (100*1000*1000ULL)
    printf ("PI (w/%d iters) is %lf\n", NITERS, pi(NITERS));
    return 0;
}
```
Read Irregular OpenMP parallelism online: [https://riptutorial.com/openmp/topic/6930/irregular](https://riptutorial.com/openmp/topic/6930/irregular-openmp-parallelism)[openmp-parallelism](https://riptutorial.com/openmp/topic/6930/irregular-openmp-parallelism)

## <span id="page-11-0"></span>**Chapter 4: Loop parallelism in OpenMP**

### <span id="page-11-1"></span>**Parameters**

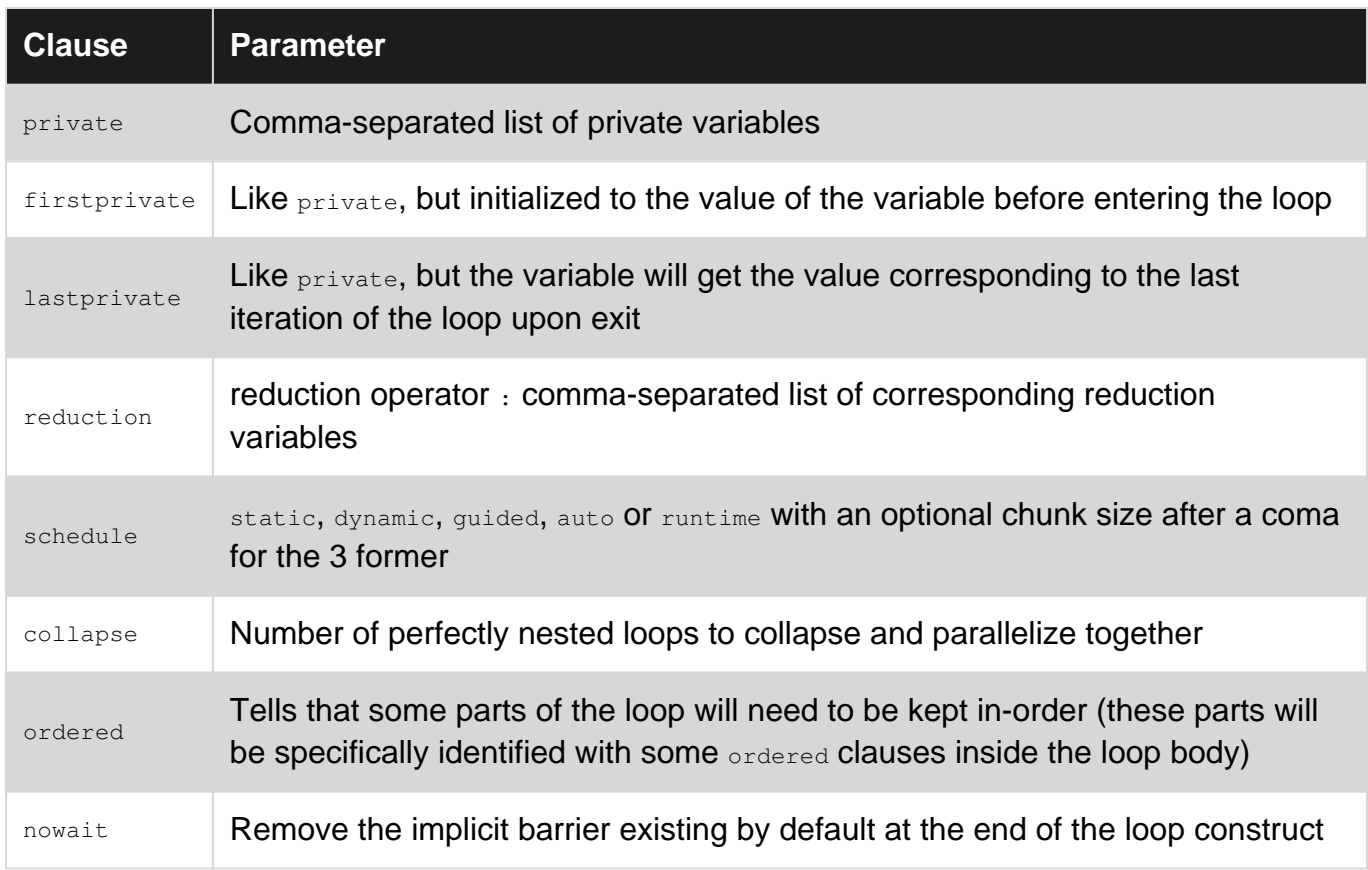

### <span id="page-11-2"></span>**Remarks**

The meaning of the schedule clause is as follows:

- static [, chunk]: Distribute statically (meaning that the distribution is done before entering the loop) the loop iterations in batched of chunk size in a round-robin fashion. If chunk isn't specified, then the chunks are as even as possible and each thread gets at most one of them.
- $\Delta$ <sub>dynamic [, chunk]</sub>: Distribute the loop iterations among the threads by batches of chunk size with a first-come-first-served policy, until no batch remains. If not specified, chunk is set to 1
- guided [, chunk]: Like dynamic but with batches which sizes get smaller and smaller, down to 1
- auto: Let the compiler and/or run time library decide what is best suited
- $\bullet$  runtime: Deffer the decision at run time by mean of the OMP\_SCHEDULE environment variable. If at run time the environment variable is not defined, the default scheduling will be used

The default for schedule is **implementation define**. On many environments it is static, but can also be dynamic or could very well be auto. Therefore, be careful that your implementation doesn't implicitly rely on it without explicitly setting it.

In the above examples, we used the fused form parallel for or parallel do. However, the loop

construct can be used without fusing it with the  $parallel$  directive, in the form of a  $#$ pragma omp for [...] Or ! \$omp do [...] standalone directive within a parallel region.

For the Fortran version only, the loop index variable(s) of the parallized loop(s) is (are) always private by default. There is therefore no need of explicitly declaring them private (although doing so isn't a error).

For the C and C++ version, the loop indexes are just like any other variables. Therefore, if their scope extends outside of the parallelized loop(s) (meaning if they are not declared like  $f_{\text{cor}}$  (inti-= ...) but rather like int i; ... for ( i = ... ) then they **have to** be declared private.

### <span id="page-12-0"></span>**Examples**

<span id="page-12-1"></span>**Typical example in C**

```
#include <stdio.h>
#include <math.h>
#include <omp.h>
#define N 1000000
int main() {
    double sum = 0;
    double tbegin = omp_get_wtime();
     #pragma omp parallel for reduction( +: sum )
    for ( int i = 0; i < N; i++ ) {
       sum += \cos(i);
 }
   double wtime = omp\_get\_wtime() - tbegin; printf( "Computing %d cosines and summing them with %d threads took %fs\n",
             N, omp_get_max_threads(), wtime );
     return sum;
}
```
In this example, we just compute 1 million cosines and sum their values in parallel. We also time the execution to see whether the parallelization has any effect on the performance. Finally, since we do measure the time, we have to make sure that the compiler won't optimize away the work we've done, so we pretend using the result by just returning it.

### <span id="page-12-2"></span>**Same example in Fortran**

```
program typical_loop
    use omp_lib
    implicit none
   integer, parameter :: N = 1000000, kd = kind( 1.d0 )
   real( kind = kd) :: sum, tbegin, wtime
    integer :: i
   sum = 0 tbegin = omp_get_wtime()
```

```
 !$omp parallel do reduction( +: sum )
    do i = 1, Nsum = sum + cos(1.d0 * i) end do
     !$omp end parallel do
    wtime = comp\_get\_wtime() - tbegin print "( 'Computing ', i7, ' cosines and summing them with ', i2, &
         & ' threads took ', f6.4,'s' )", N, omp_get_max_threads(), wtime
     if ( sum > N ) then
        print *, "we only pretend using sum"
     end if
end program typical_loop
```
Here again we compute and accumulate 1 million cosines. We time the loop and to avoid unwanted compiler optimization-away of it, we pretend using the result.

#### <span id="page-13-0"></span>**Compiling and running the examples**

On a 8 cores Linux machine using GCC version 4.4, the C codes can be compiled and run the following way:

```
$ gcc -std=c99 -O3 -fopenmp loop.c -o loopc -lm
$ OMP_NUM_THREADS=1 ./loopc
Computing 1000000 cosines and summing them with 1 threads took 0.095832s
$ OMP_NUM_THREADS=2 ./loopc
Computing 1000000 cosines and summing them with 2 threads took 0.047637s
$ OMP_NUM_THREADS=4 ./loopc
Computing 1000000 cosines and summing them with 4 threads took 0.024498s
$ OMP NUM THREADS=8 ./loopc
Computing 1000000 cosines and summing them with 8 threads took 0.011785s
```
#### For the Fortran version, it gives:

```
$ gfortran -O3 -fopenmp loop.f90 -o loopf
$ OMP_NUM_THREADS=1 ./loopf
Computing 1000000 cosines and summing them with 1 threads took 0.0915s
$ OMP_NUM_THREADS=2 ./loopf
Computing 1000000 cosines and summing them with 2 threads took 0.0472s
$ OMP_NUM_THREADS=4 ./loopf
Computing 1000000 cosines and summing them with 4 threads took 0.0236s
$ OMP_NUM_THREADS=8 ./loopf
Computing 1000000 cosines and summing them with 8 threads took 0.0118s
```
#### <span id="page-13-1"></span>**Addition of two vectors using OpenMP parallel for construct**

```
void parallelAddition (unsigned N, const double *A, const double *B, double *C)
{
    unsigned i;
     #pragma omp parallel for shared (A,B,C,N) private(i) schedule(static)
    for (i = 0; i < N; ++i) {
        C[i] = A[i] + B[i];
```
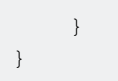

This example adds two vector ( $A$  and  $B$  into  $C$ ) by spawning a team of threads (specified by the OMP\_NUM\_THREADS environtment variable, for instance) and assigning each thread a chunk of work (in this example, assigned statically through the schedule(static) expression).

See remarks section with respect to the **private(i)** optionality.

Read Loop parallelism in OpenMP online: [https://riptutorial.com/openmp/topic/5657/loop](https://riptutorial.com/openmp/topic/5657/loop-parallelism-in-openmp)[parallelism-in-openmp](https://riptutorial.com/openmp/topic/5657/loop-parallelism-in-openmp)

## <span id="page-15-0"></span>**Chapter 5: OpenMP reductions**

### <span id="page-15-1"></span>**Remarks**

All 4 version are valid, but they exemplify different aspects of a reduction.

By default, the first construct using the reduction clause **must be preferred**. This is only if some issues are explicitly identified that any of the 3 alternatives might be explored.

### <span id="page-15-2"></span>**Examples**

<span id="page-15-3"></span>**Approximation of PI hand-crafting the #pragma omp reduction**

```
int i;
int n = 1000000;
double area = 0;
double h = 1.0 / n;#pragma omp parallel shared(n, h)
{
  double thread_area = 0; // Private / local variable
  #pragma omp for
 for (i = 1; i \le n; i++) {
  double x = h * (i - 0.5);
   thread_area += (4.0 / (1.0 + x*x));
  }
  #pragma omp atomic // Applies the reduction manually
  area += thread_area; // All threads aggregate into area
}
double pi = h * area;
```
The threads are spawned in the #pragma omp parallel. Each thread will have an independent/private thread area that stores its partial addition. The following loop is distributed among threads using #pragma omp for. In this loop, each thread calculates its own thread\_area and after this loop, the code sequentially aggregates the area atomically through

<span id="page-15-4"></span>**Approximation of PI using reductions based on #pragma atomic**

```
double area;
double h = 1.0 / n;
#pragma omp parallel for shared(n, h, area)
for (i = 1; i \le n; i++){
 double x = h * (i - 0.5);
  #pragma atomic
 area += (4.0 / (1.0 + x*x));}
pi = h * area;
```
In this example, each threads execute a subset of the iteration count and they accumulate atomically into the shared variable area, which ensures that there are no lost updates. We can use the #pragma atomic in here because the given operation (+=) can be done atomically, which simplifies the readability compared to the usage of the #pragma omp critical.

<span id="page-16-0"></span>**Approximation of PI using reductions based on #pragma omp critical**

```
double area;
double h = 1.0 / n;
#pragma omp parallel for shared(n, h, area)
for (i = 1; i \le n; i++){
 double x = h * (i - 0.5);
  #pragma omp critical
  {
   area += (4.0 / (1.0 + x*x)); }
}
double pi = h * area;
```
In this example, each threads execute a subset of the iteration count and they accumulate atomically into the shared variable area, which ensures that there are no lost updates.

<span id="page-16-1"></span>**Approximation of PI using #pragma omp reduction clause**

```
int i;
int n = 1000000;
double area = 0;
double h = 1.0 / n;#pragma omp parallel for shared(n, h) reduction(+:area)
for (i = 1; i \le n; i++){
 double x = h * (i - 0.5);
 area += (4.0 / (1.0 + x*x));
\lambdapi = h * area;
```
In this example, each threads execute a subset of the iteration count. Each thread has its local private copy of area and at the end of the parallel region they all apply the addition operation (+) so as to generate the final value for area.

Read OpenMP reductions online:<https://riptutorial.com/openmp/topic/5653/openmp-reductions>

## <span id="page-17-0"></span>**Chapter 6: OpenMP reductions**

### <span id="page-17-1"></span>**Examples**

<span id="page-17-2"></span>**Approximation of PI using #pragma omp reduction clause**

```
h = 1.0 / n;#pragma omp parallel for private(x) shared(n, h) reduction(+:area)
for (i = 1; i \le n; i++){
 x = h * (i - 0.5);
 area += (4.0 / (1.0 + x* x));
}
pi = h * area;
```
In this example, each threads execute a subset of the iteration count. Each thread has its local private copy of  $_{\text{area}}$  and at the end of the parallel region they all apply the addition operation  $(+)$  so as to generate the final value for area.

<span id="page-17-3"></span>**Approximation of PI using reductions based on #pragma omp critical**

```
h = 1.0 / n;#pragma omp parallel for private(x) shared(n, h, area)
for (i = 1; i \le n; i++){
 x = h * (i - 0.5);
  #pragma omp critical
  {
   area += (4.0 / (1.0 + x*x)); }
}
pi = h * area;
```
In this example, each threads execute a subset of the iteration count and they accumulate atomically into the shared variable area, which ensures that there are no lost updates.

<span id="page-17-4"></span>**Approximation of PI using reductions based on #pragma atomic**

```
h = 1.0 / n;#pragma omp parallel for private(x) shared(n, h, area)
for (i = 1; i \le n; i++){
 x = h * (i - 0.5);
  #pragma atomic
 area += (4.0 / (1.0 + x*x));}
pi = h * area;
```
In this example, each threads execute a subset of the iteration count and they accumulate atomically into the shared variable area, which ensures that there are no lost updates. We can use the  $\# \text{pragma}$  atomic in here because the given operation  $(+=)$  can be done atomically, which simplifies the readability compared to the usage of the #pragma omp critical.

<span id="page-18-0"></span>**Approximation of PI hand-crafting the #pragma omp reduction**

```
h = 1.0 / n;#pragma omp parallel private(x) shared(n, h)
{
 double thread_area = 0; // Private / local variable
  #pragma omp for
 for (i = 1; i \le n; i++)\{x = h * (i - 0.5);
  thread_area += (4.0 / (1.0 + x*x)); }
  #pragma omp atomic // Applies the reduction manually
  area += thread_area; // All threads aggregate into area
}
pi = h * area;
```
The threads are spawned in the #pragma omp parallel. Each thread will have an independent/private thread\_area that stores its partial addition. The following loop is distributed among threads using #pragma omp for. In this loop, each thread calculates its own thread\_area and after this loop, the code sequentially aggregates the area atomically through #pragma omp atomic.

Read OpenMP reductions online:<https://riptutorial.com/openmp/topic/5967/openmp-reductions>

## <span id="page-19-0"></span>**Chapter 7: Simple parallel example**

### <span id="page-19-1"></span>**Syntax**

- #pragma omp parallel indicates that the following block shall be executed by all the threads.
- int omp\_get\_num\_threads (void): returns the number of the threads working on the parallel region (aka team of threads).
- $\bullet$  int omp\_get\_thread\_num (void): returns the identifier of the calling thread (ranges from 0 to N-1 where N is bounded to omp\_get\_num\_threads()).

### <span id="page-19-2"></span>**Remarks**

You can use the OMP\_NUM\_THREADS environment variable or the num\_threads directive within the #pragma parallel to indicate the number of executing threads for the whole application or for the specified region, respectively.

### <span id="page-19-3"></span>**Examples**

```
Parallel hello world using OpenMP
```
The following C code uses the OpenMP parallel programming model to write the thread ID and number of threads to stdout using multiple threads.

```
#include <omp.h>
#include <stdio.h>
int main ()
{
     #pragma omp parallel
     {
         // ID of the thread in the current team
        int thread_id = omp\_get\_thread\_num();
         // Number of threads in the current team
        int nthreads = omp\_get\_num\_threads();
        printf("I'm thread %d out of %d threads.\n", thread_id, nthreads);
     }
     return 0;
}
```
In Fortran 90+ the equivalent program looks like:

```
program Hello
   use omp_lib, only: omp_get_thread_num, omp_get_num_threads
   implicit none
```

```
 integer :: thread_id
   integer :: nthreads
  !$omp parallel private( thread_id, nthreads )
   ! ID of the thread in the current team
  thread_id = omp_get_thread_num()
   ! Number of threads in the current team
  nthreads = omp_get_num_threads()
 print *, "I'm thread", thread_id, "out of", nthreads, "threads."
 !$omp end parallel
end program Hello
```
Read Simple parallel example online: [https://riptutorial.com/openmp/topic/4959/simple-parallel](https://riptutorial.com/openmp/topic/4959/simple-parallel-example)[example](https://riptutorial.com/openmp/topic/4959/simple-parallel-example)

## <span id="page-21-0"></span>**Credits**

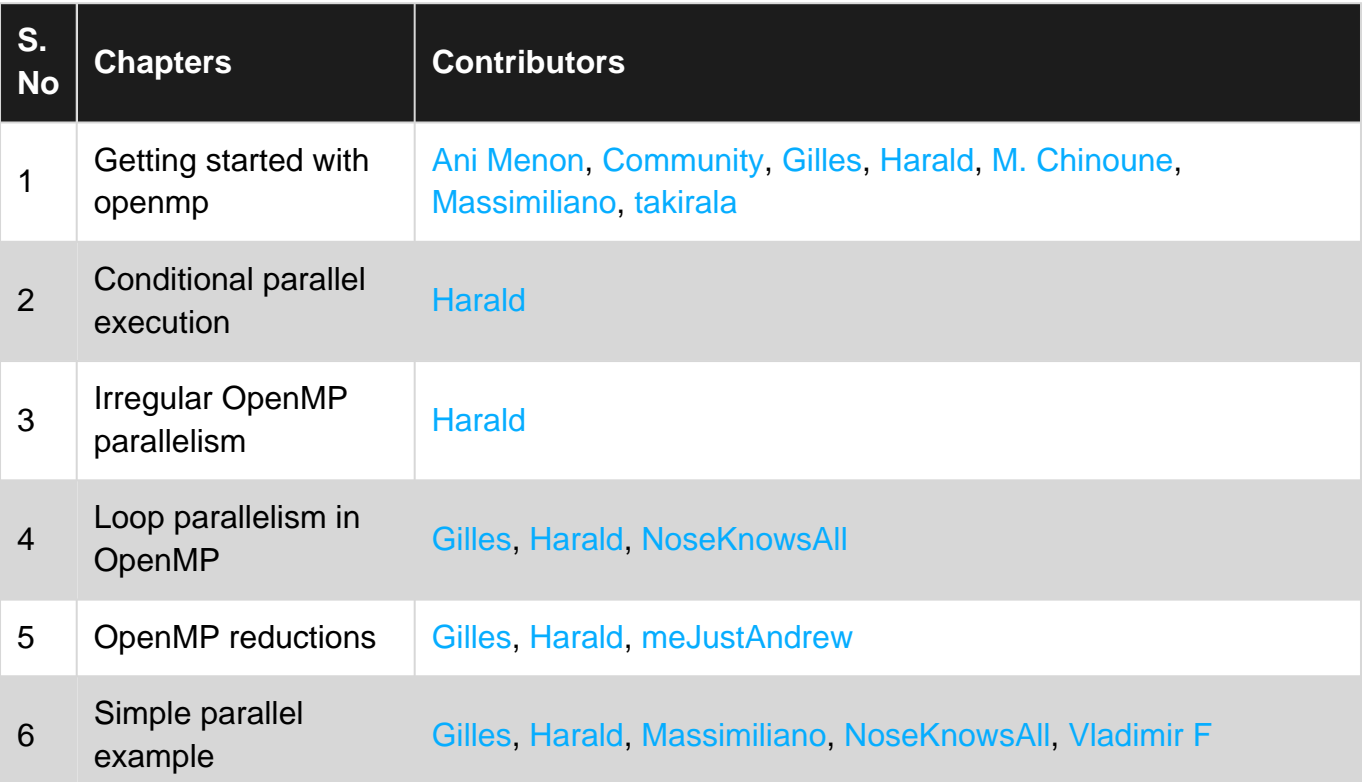